# **Course Estimator and Quote Request Form**

Ready to train your team on Wireshark, TCP/IP analysis, troubleshooting and network forensics? Complete Part 1 of this Cost Estimator and Quote Request Form to determine the cost of training.

Training is available in three formats:

- *Onsite*: instructor-led, lab-based at your location customize with your own traffic files
- *Online Live*: instructor-led, lab-based connected via the Internet customize with your own traffic files
- *On-Demand*: online recorded, available 24x7, transcripts, one-year All Access Pass subscriptions

Please contact us at info@chappellU.com if you have any questions.

Email completed forms to Brenda Cardinal (brenda@chappellU.com).

#### Part 1: Training Project Information (Required for Formal Quotes)

Use this form for group pricing for onsite, online or on-demand training.

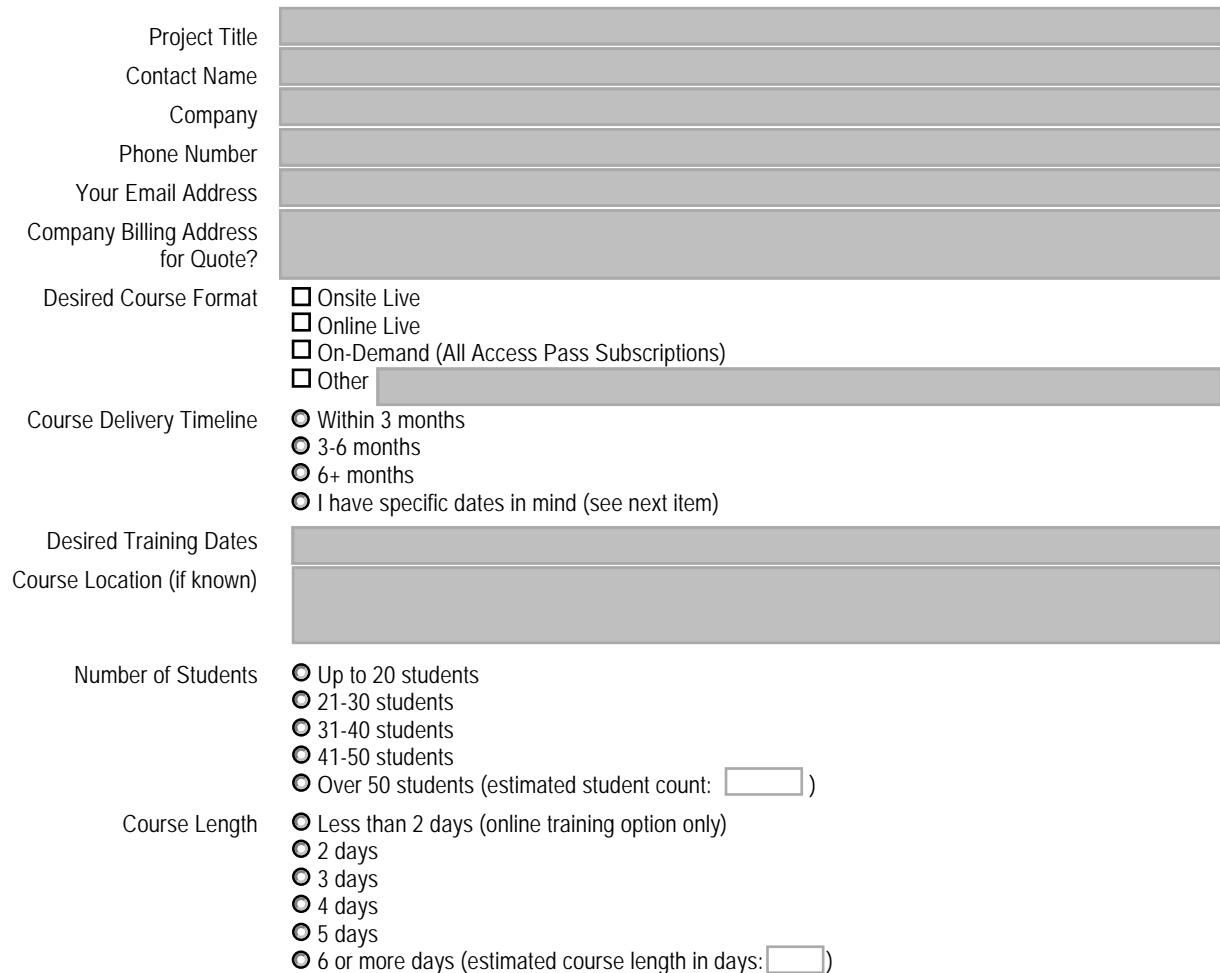

**Course Objectives** 

Objective #1

Objective #2 Objective #3

Additional Elements to include in your training quote (optional)

- $\Box$  Pre- and post-course quizzes
- Discounted All Access Pass Group Subscriptions (online 1-year training subscription)
- *Wireshark Network Analysis* book (1 per student)
- *Wireshark 101: Essential Skills for Network Analysts* book (1 per student)
- *Troubleshooting with Wireshark* book (1 per student)
- *Wireshark Certified Network Analyst Exam Prep Guide* (1 per student)
- □ Follow-up Live Online Webinar
- *Wireshark Certified Network Analyst Exam* Vouchers

 $\Box$  Other

**O** Yes

Will you provide trace files for further customization of the training material?

Other Requests or Comments

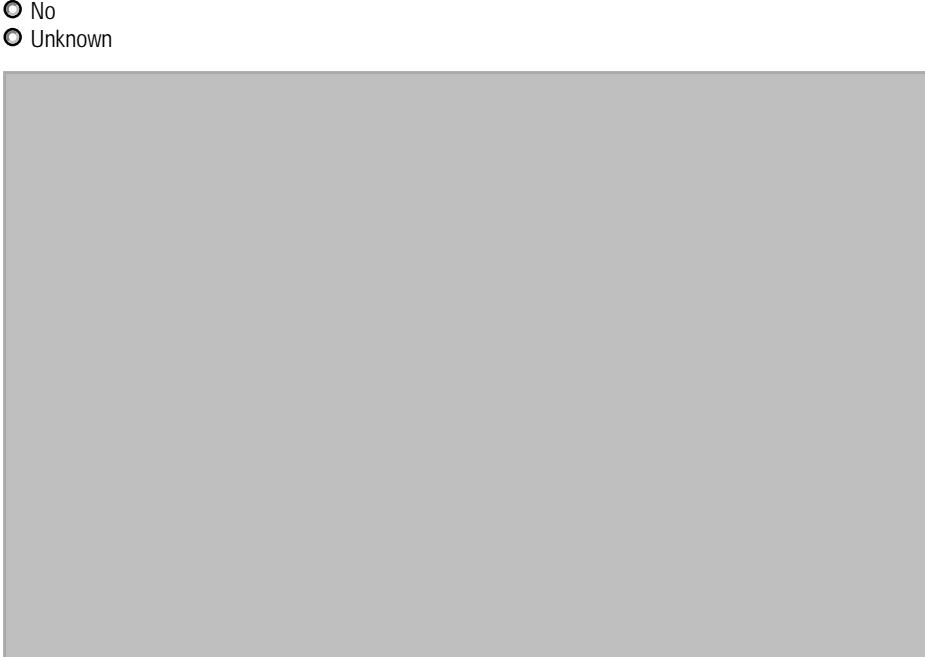

#### Part 2: Design Your Course Content

Please let us know what topics you would like covered in your custom course. Visit www.chappellu.com/onsite.html for sample course outlines. You may choose to use a sample outline with modifications if desired.

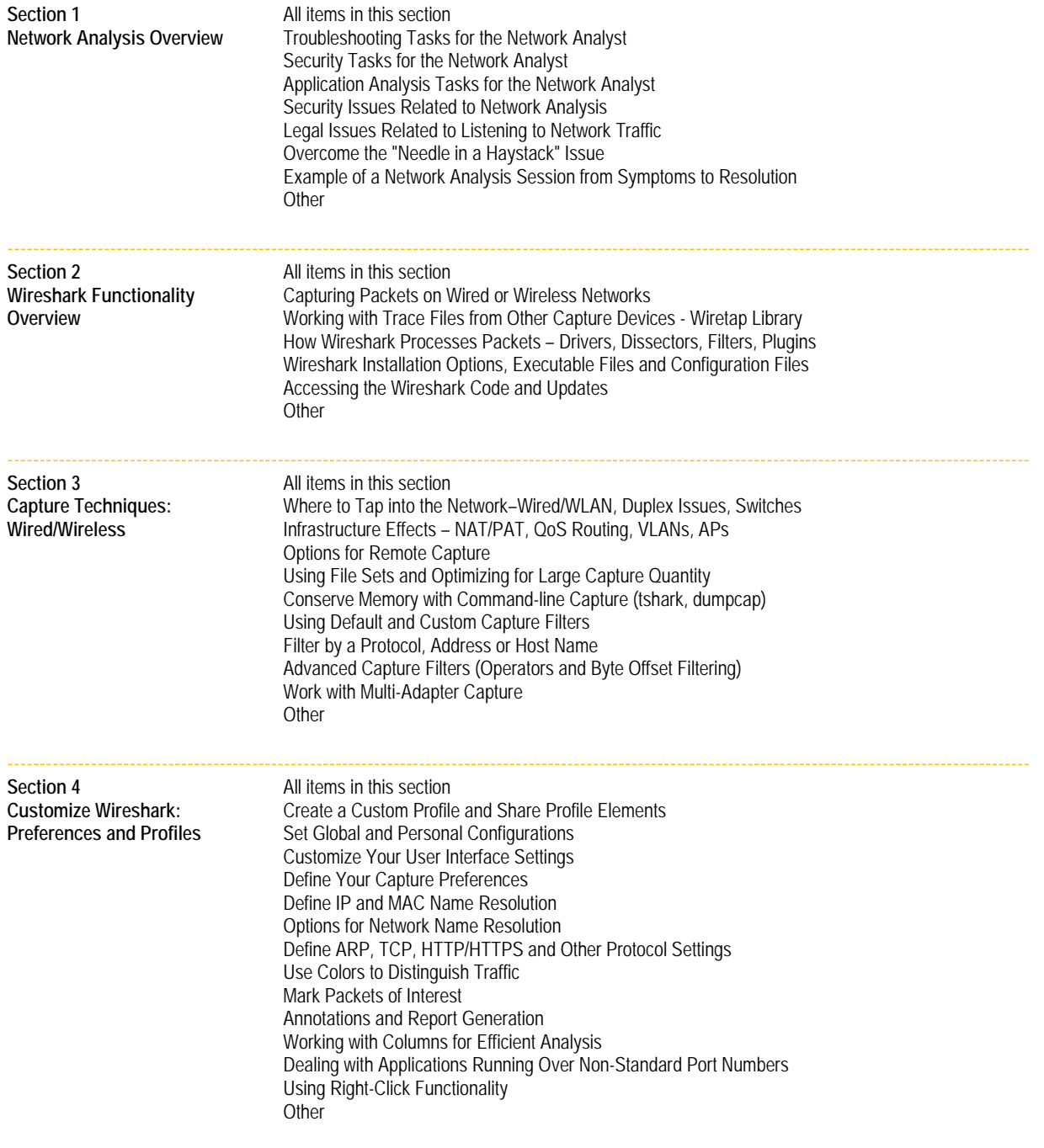

---------------------------------------------------------------------------------------------------------------------------------------------------------------

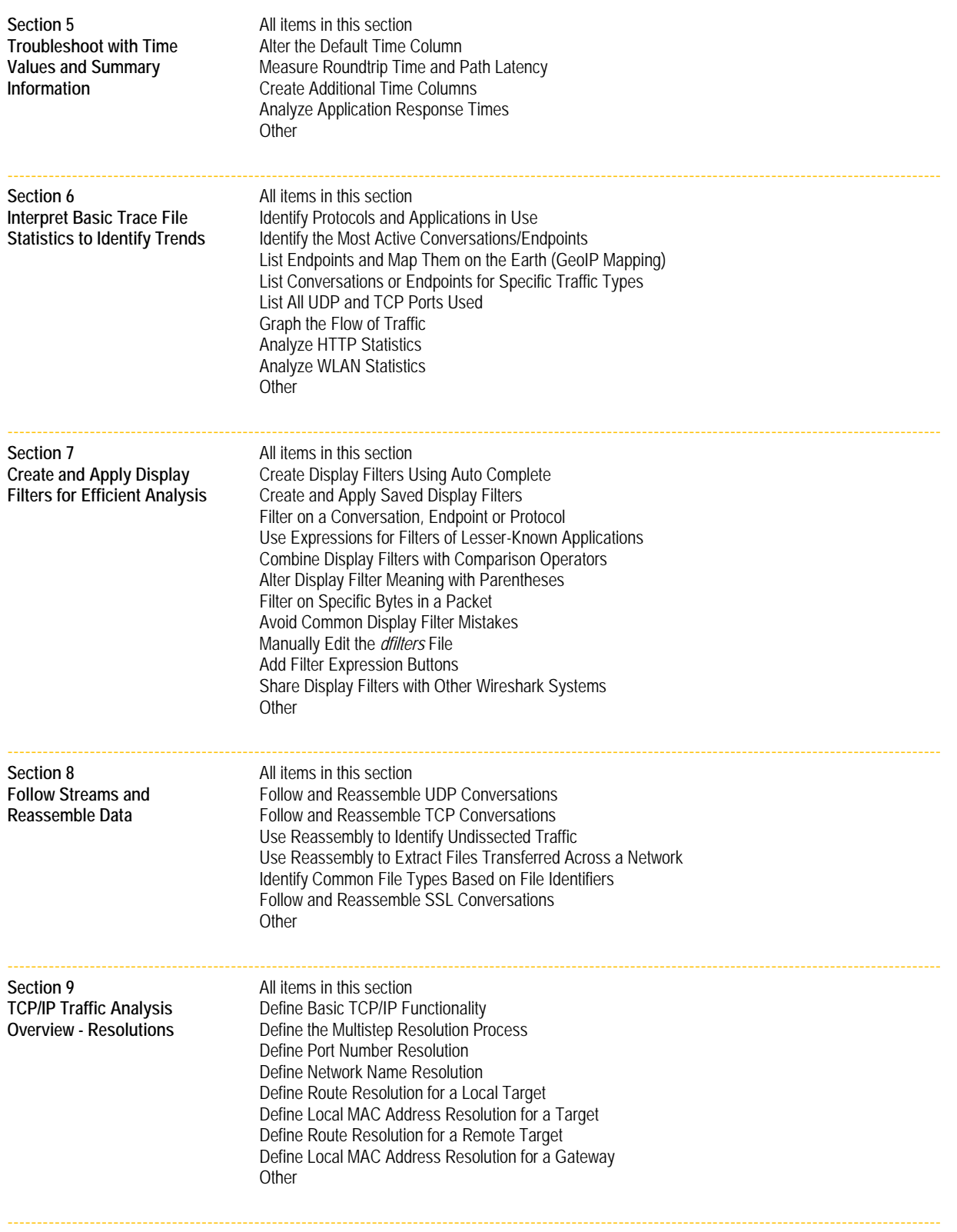

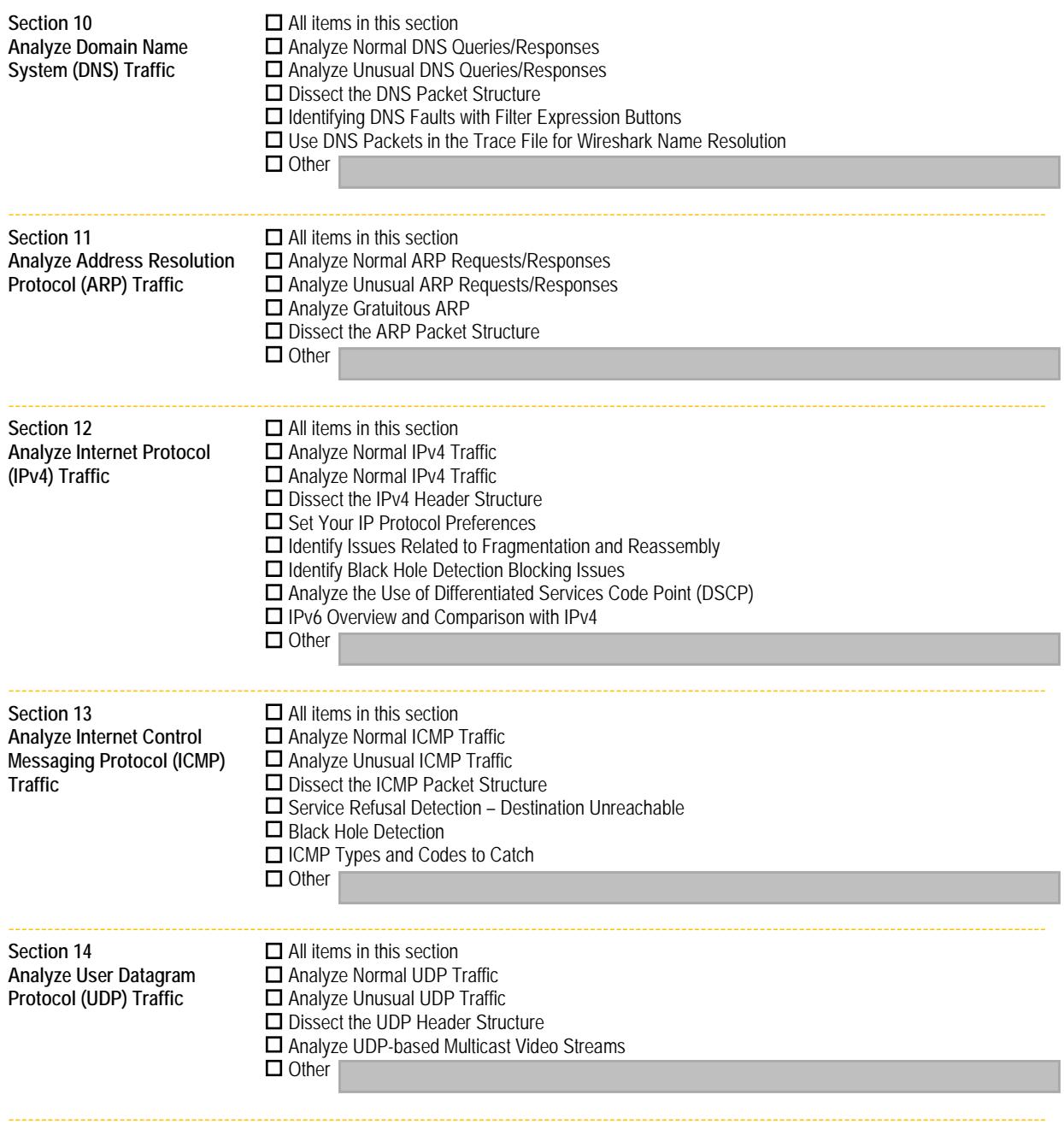

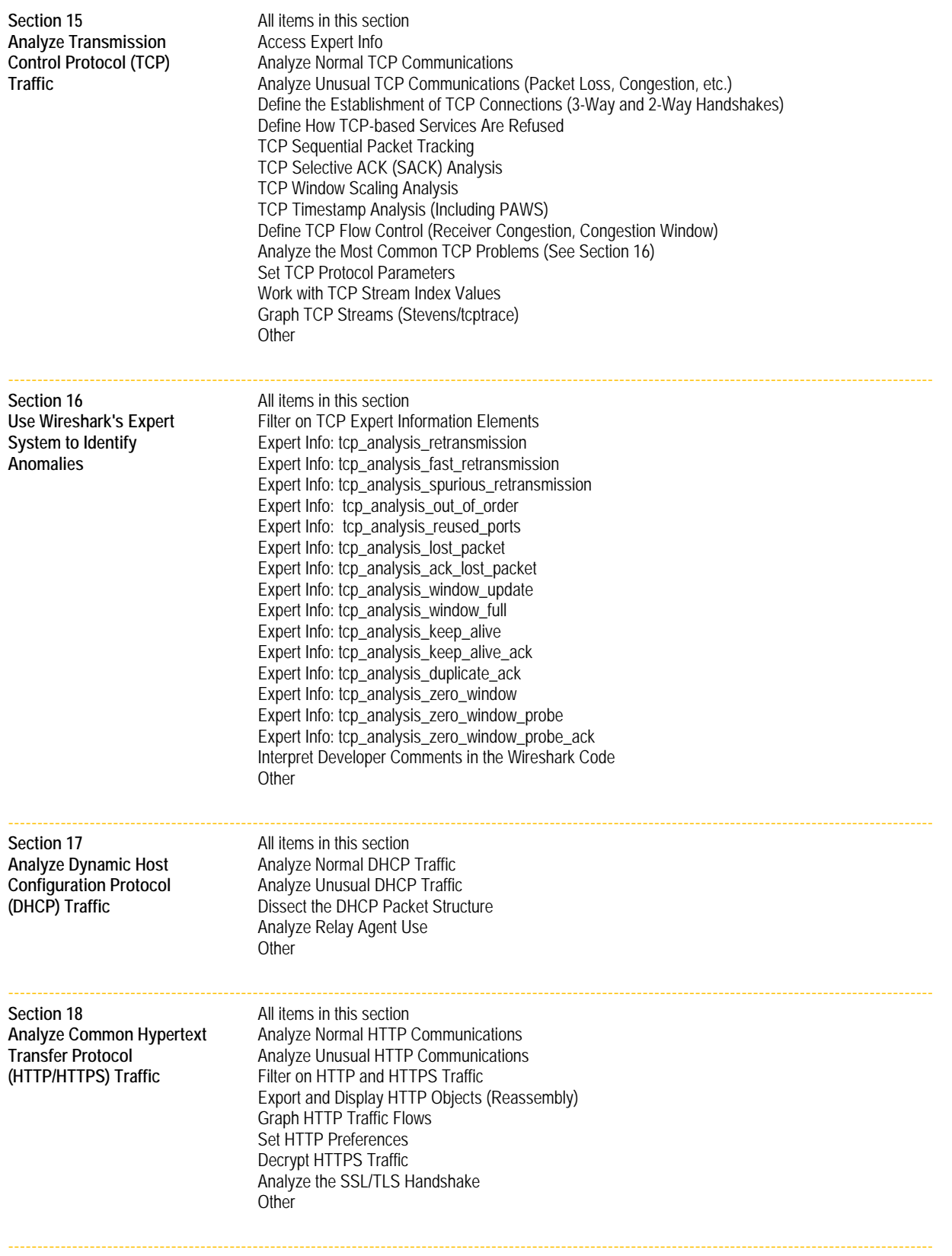

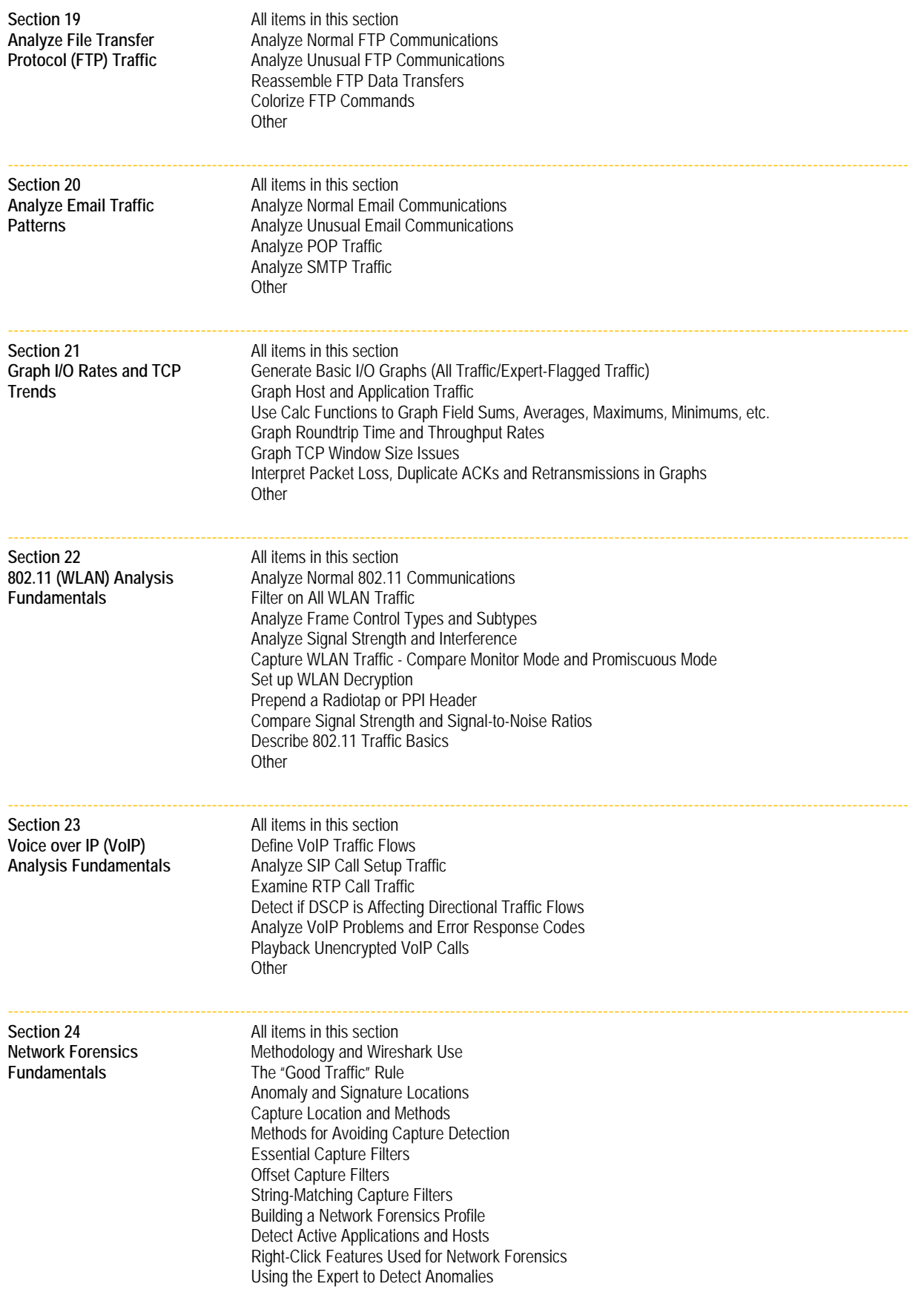

Chappell University Course Estimator and Quote Request Form - Copyright Chappell University and Protocol Analysis Institute, Inc.

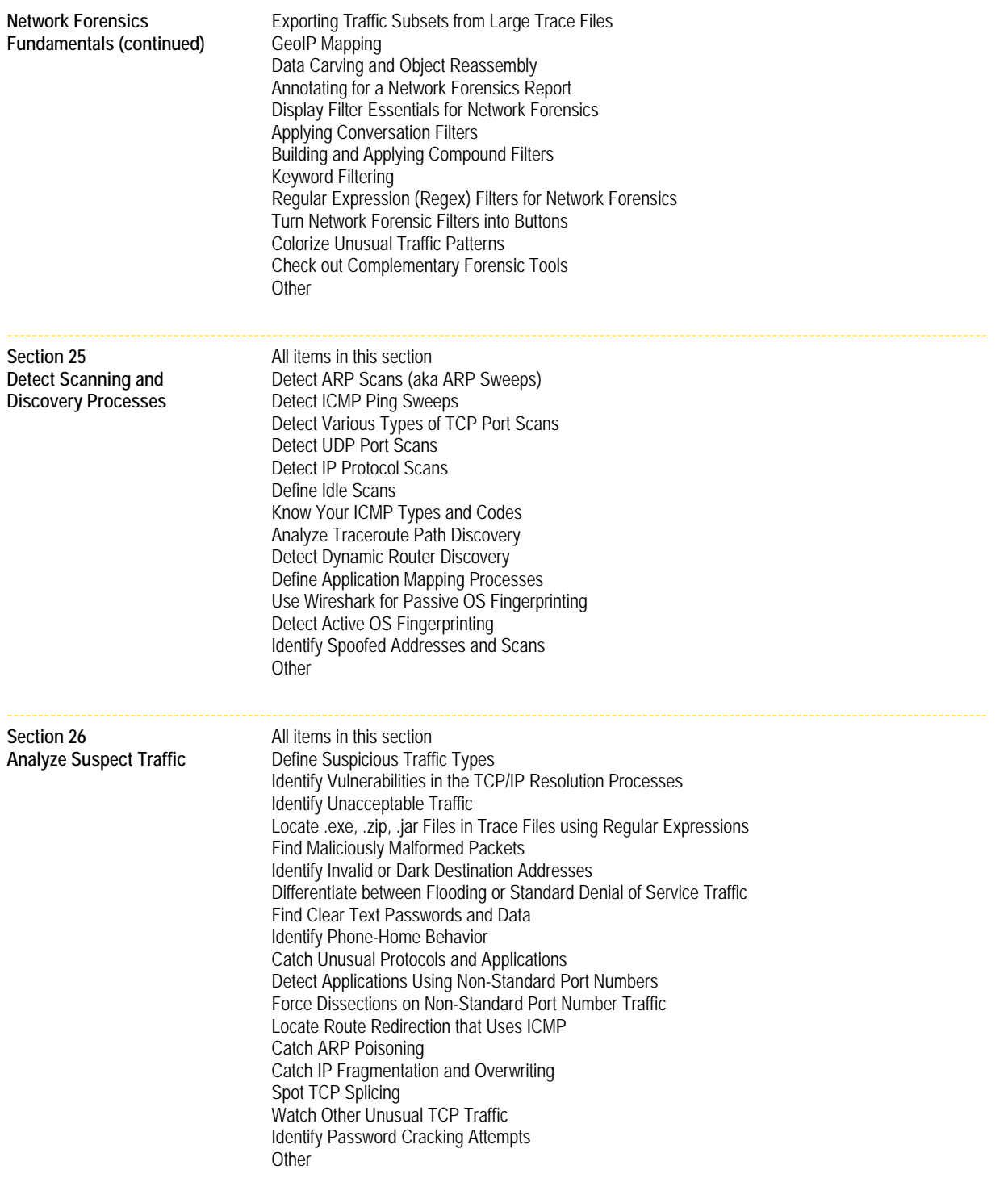

---------------------------------------------------------------------------------------------------------------------------------------------------------------

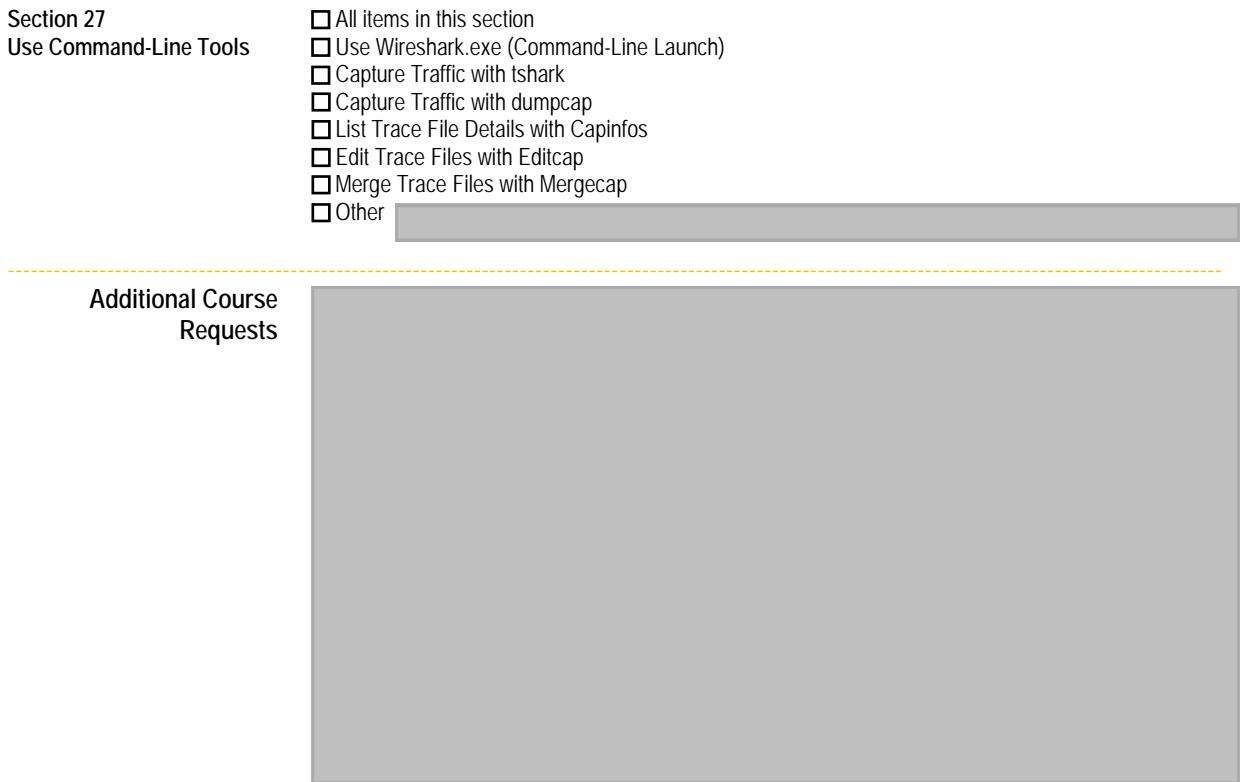

Click **Save** when you have completed this form. Email your form to Brenda Cardinal (brenda@chappellU.com) to receive a formal quote after we review your request.

Thank you.

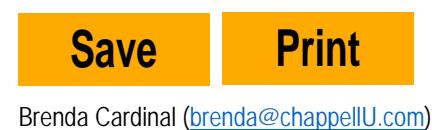

**CHAPPELLUNIVERSITY** +1 408.378-7841